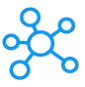

## **KeyCreator Shortcuts for Windows**

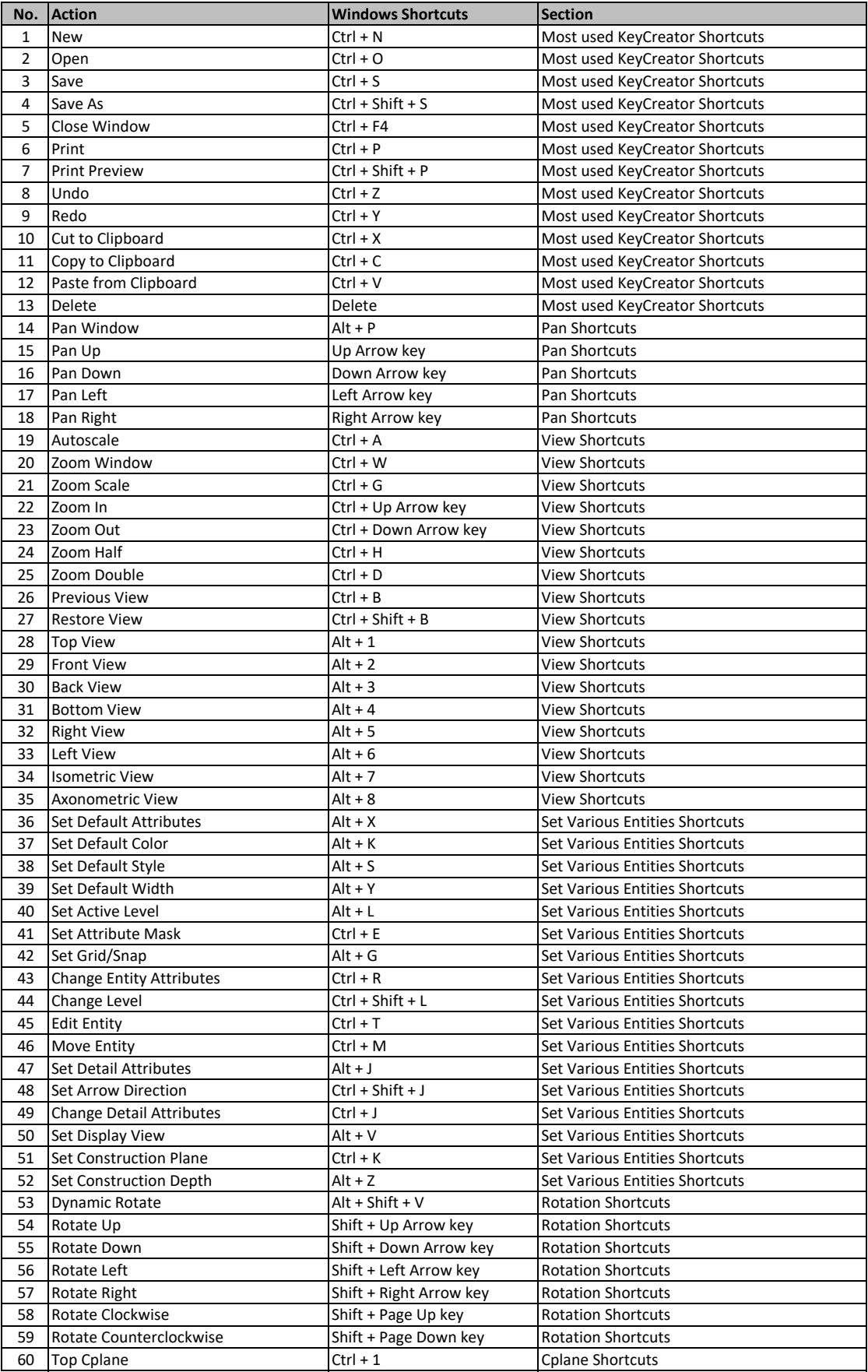

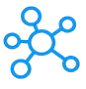

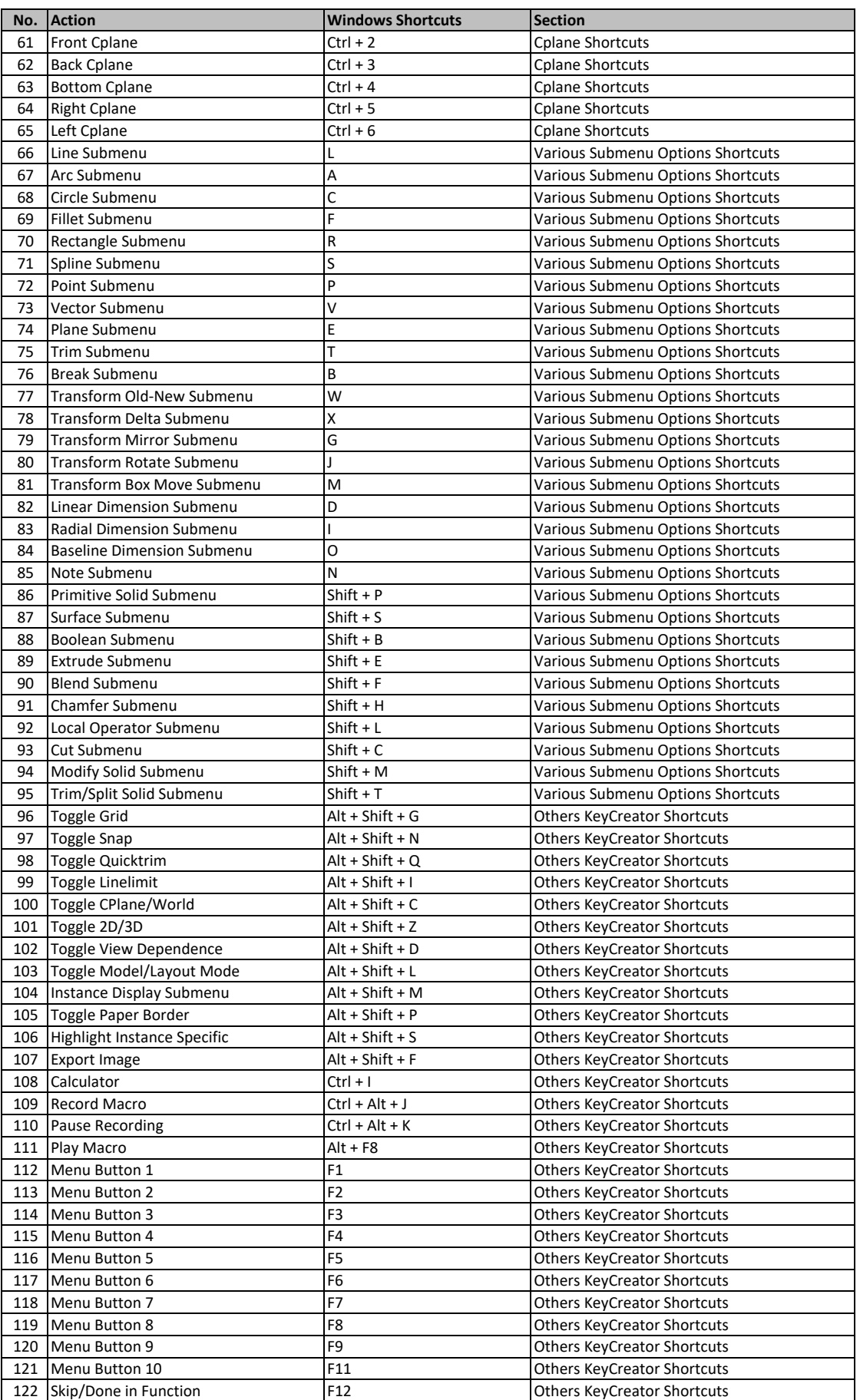

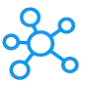

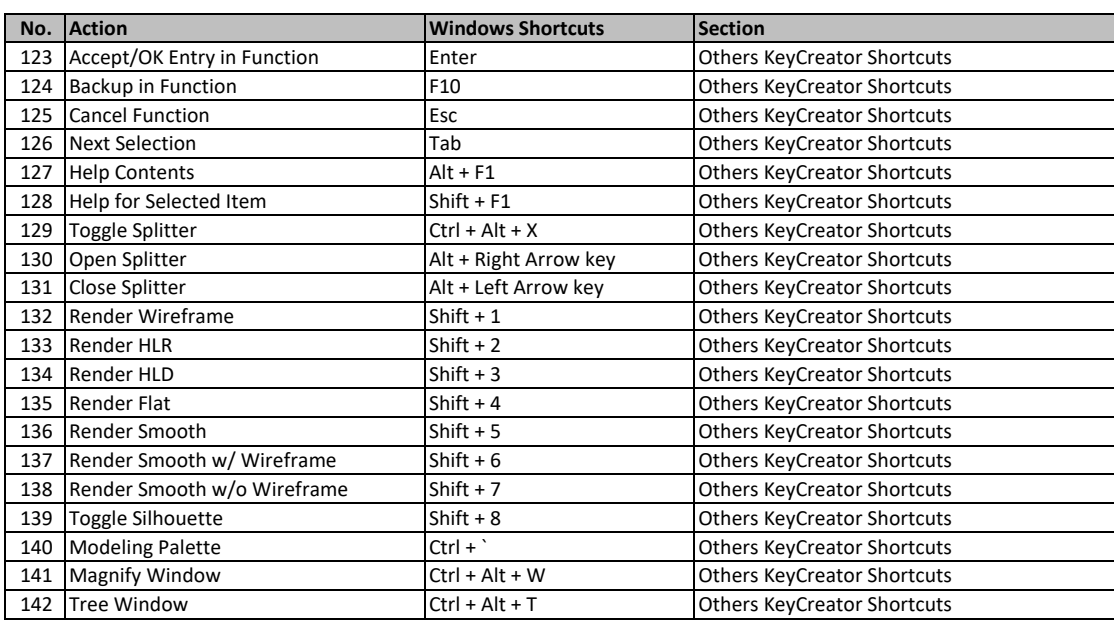

**[learn more k](https://tutorialtactic.com/)eyboard shortcuts at https://tutorialtactic.com/**